**Australian Government** 

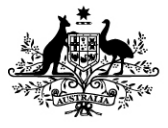

**Department of Social Services** 

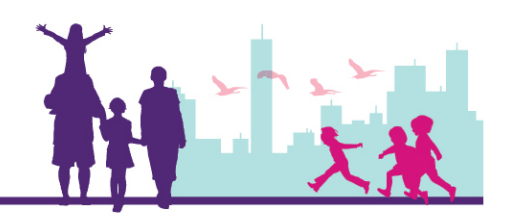

# Creating a New Client Record Disability Case Portal (DCP)

#### Autism Advisor or Better Start Information and Registration Service

This task card will take you through the process of creating a new Client record in Disability Case Portal (DCP).

Each eligible child will only have one DCP client record which may be accessed by multiple organisations that are providing assistance to the client. Organisations will create their own unique DCP Case record for each client to indicate their connection to the client.

#### Portal Access:

Access the internet and log in to DCP at<https://portal.dss.gov.au/fofmsportal>

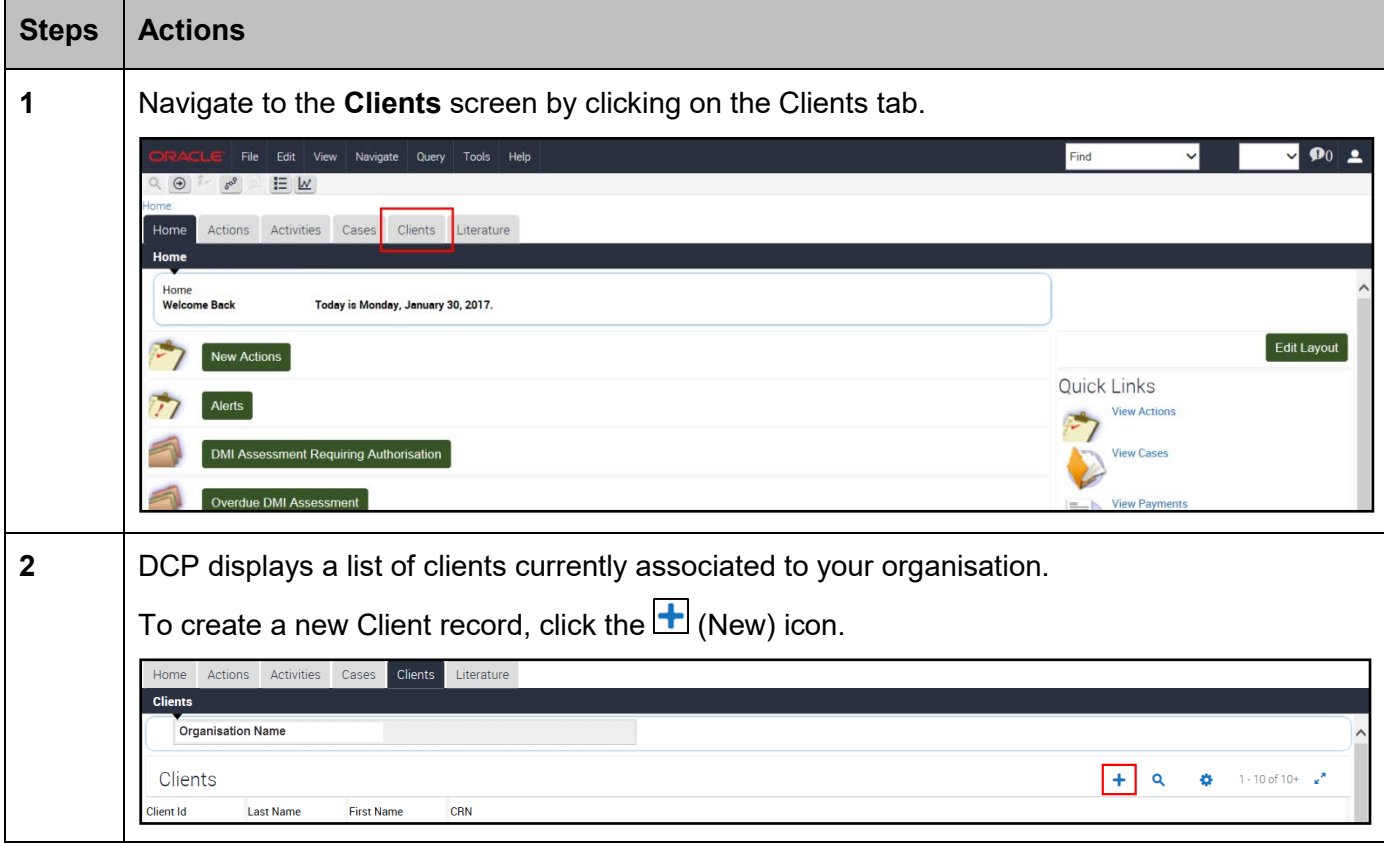

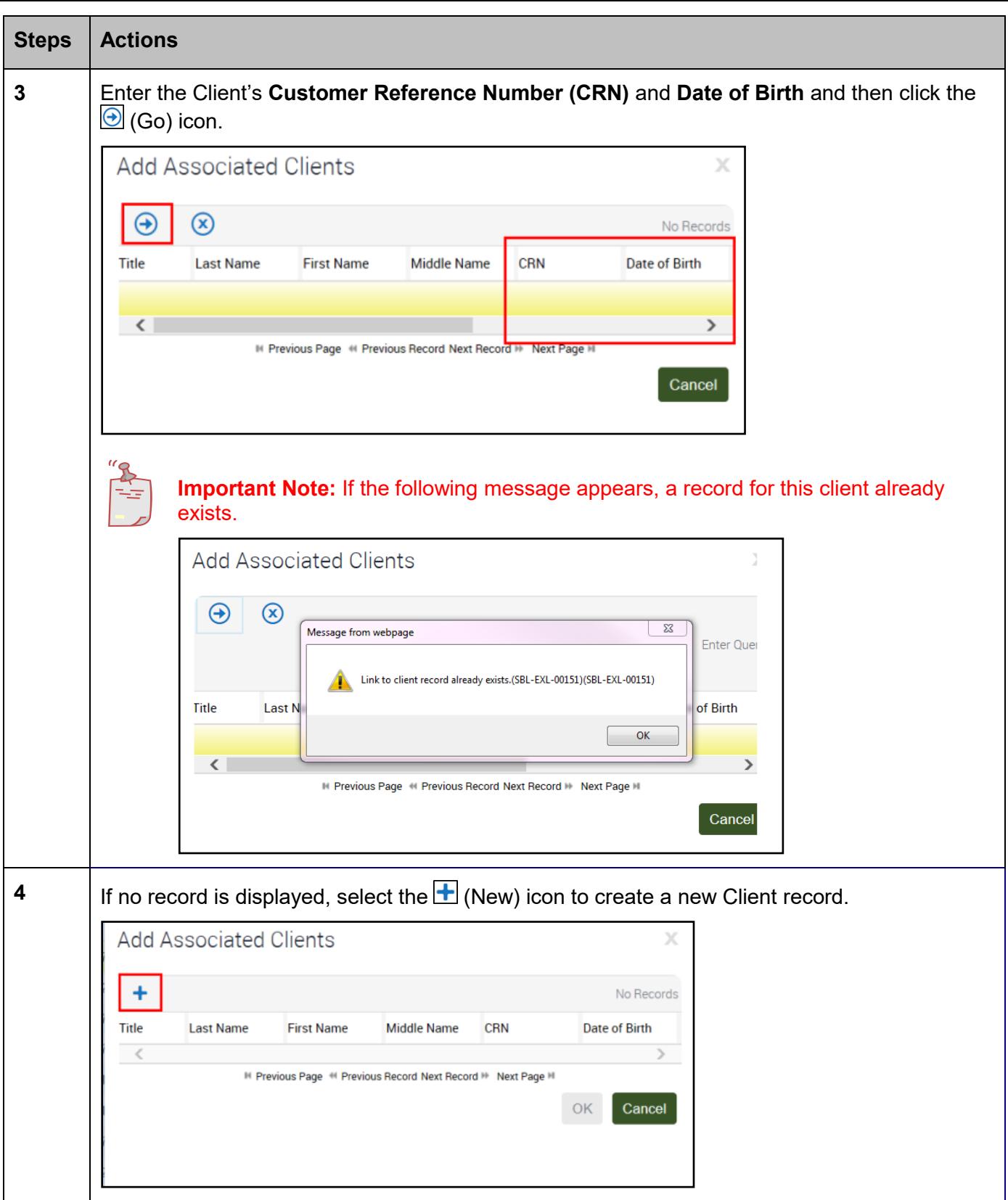

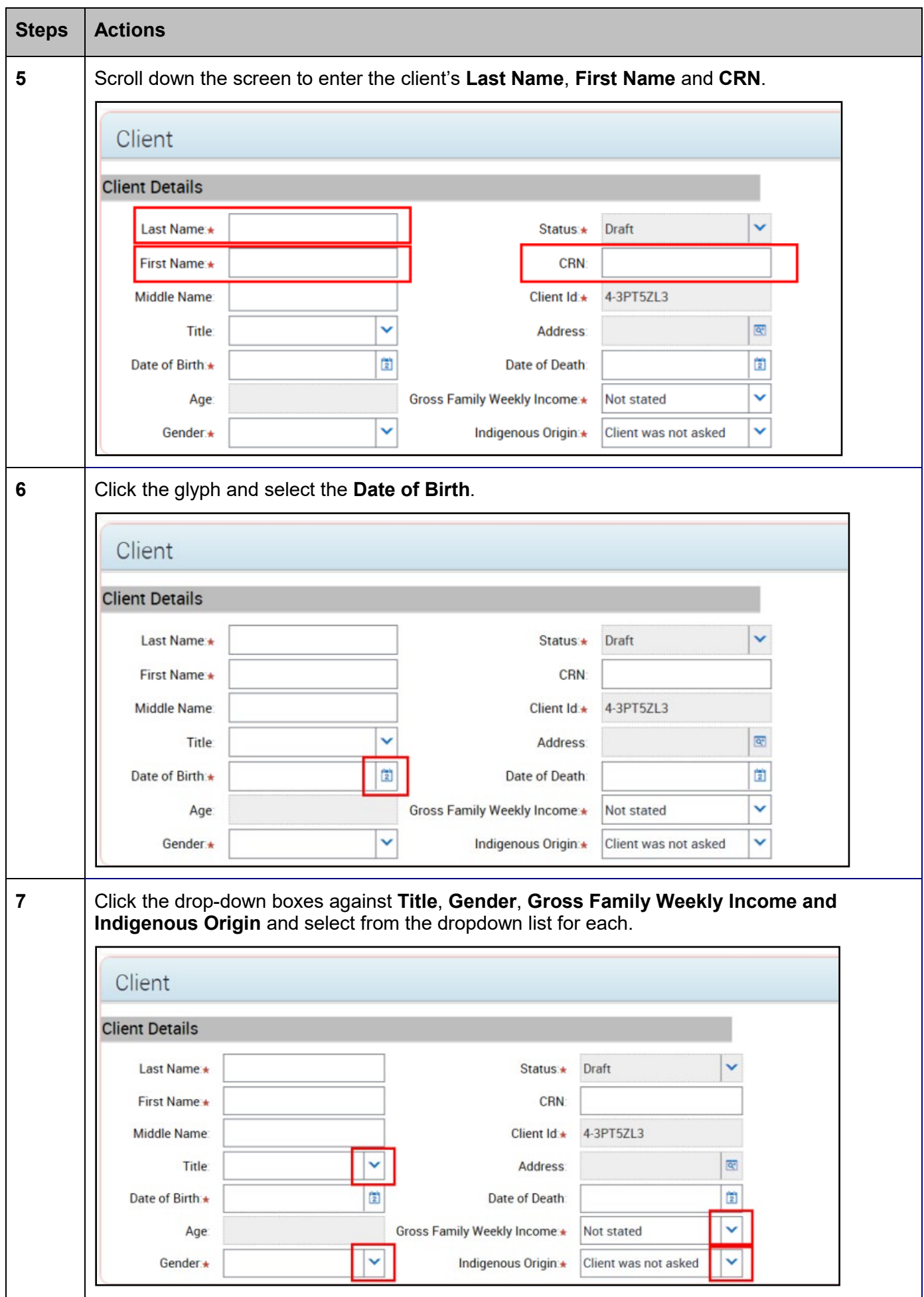

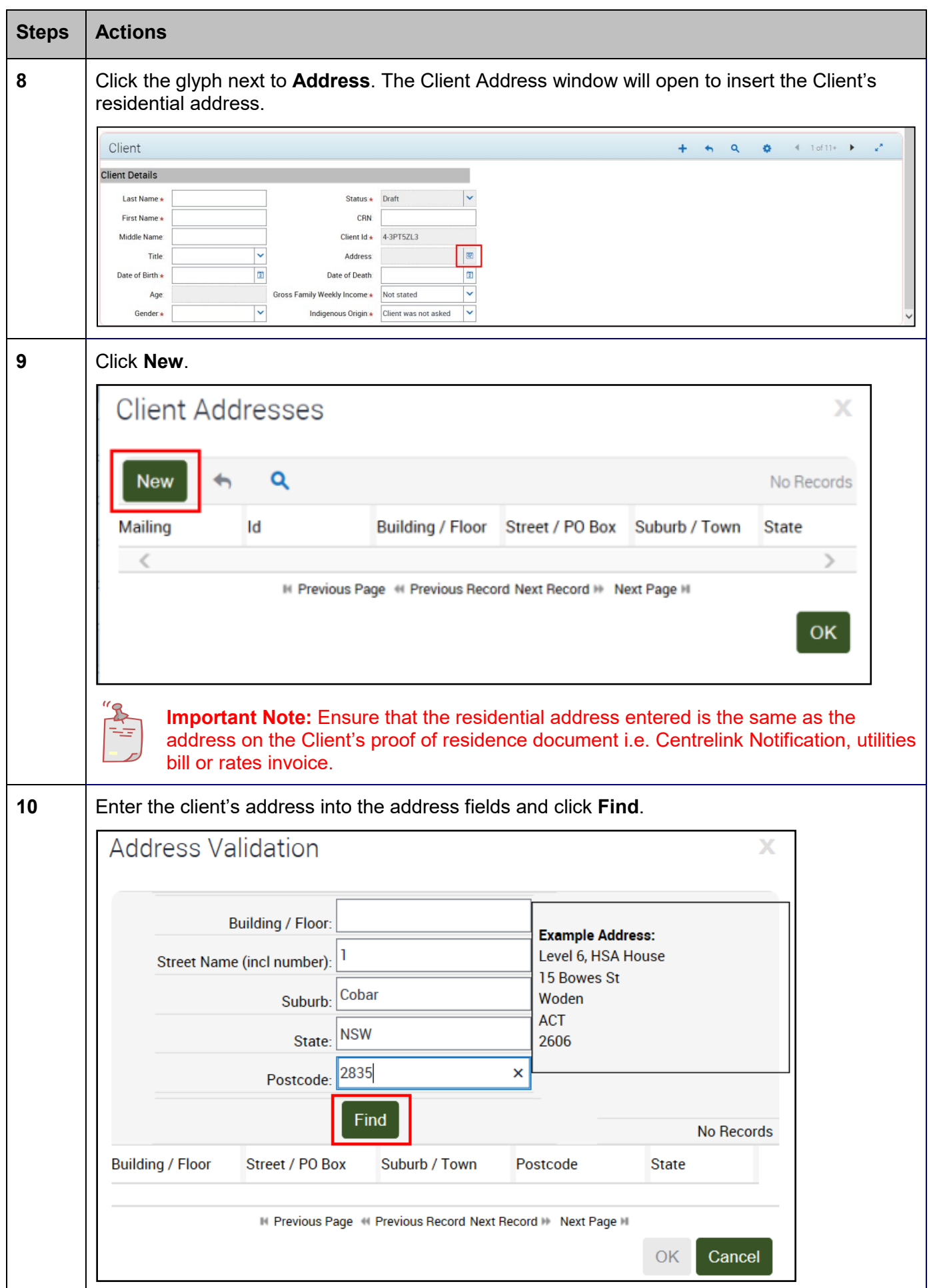

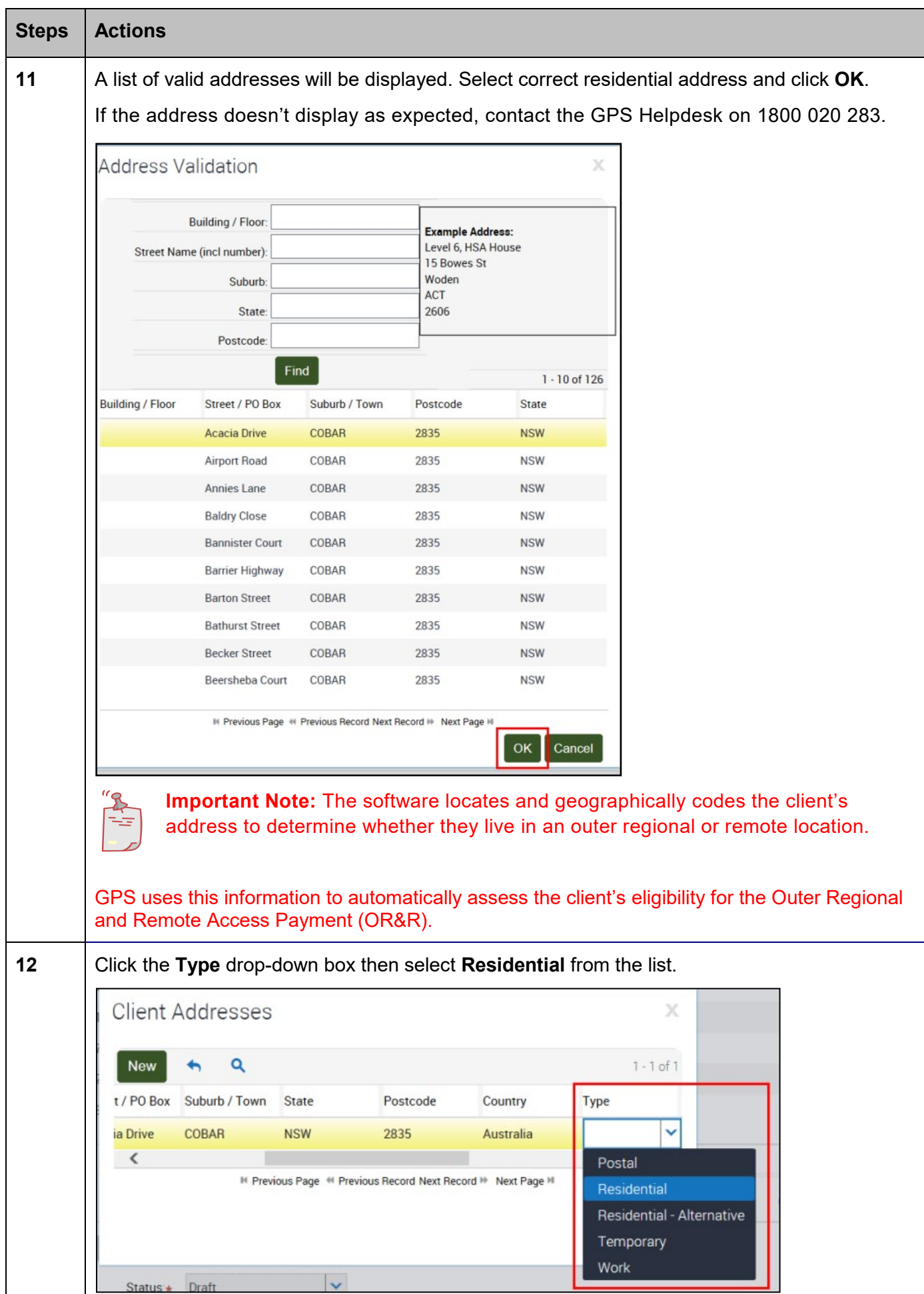

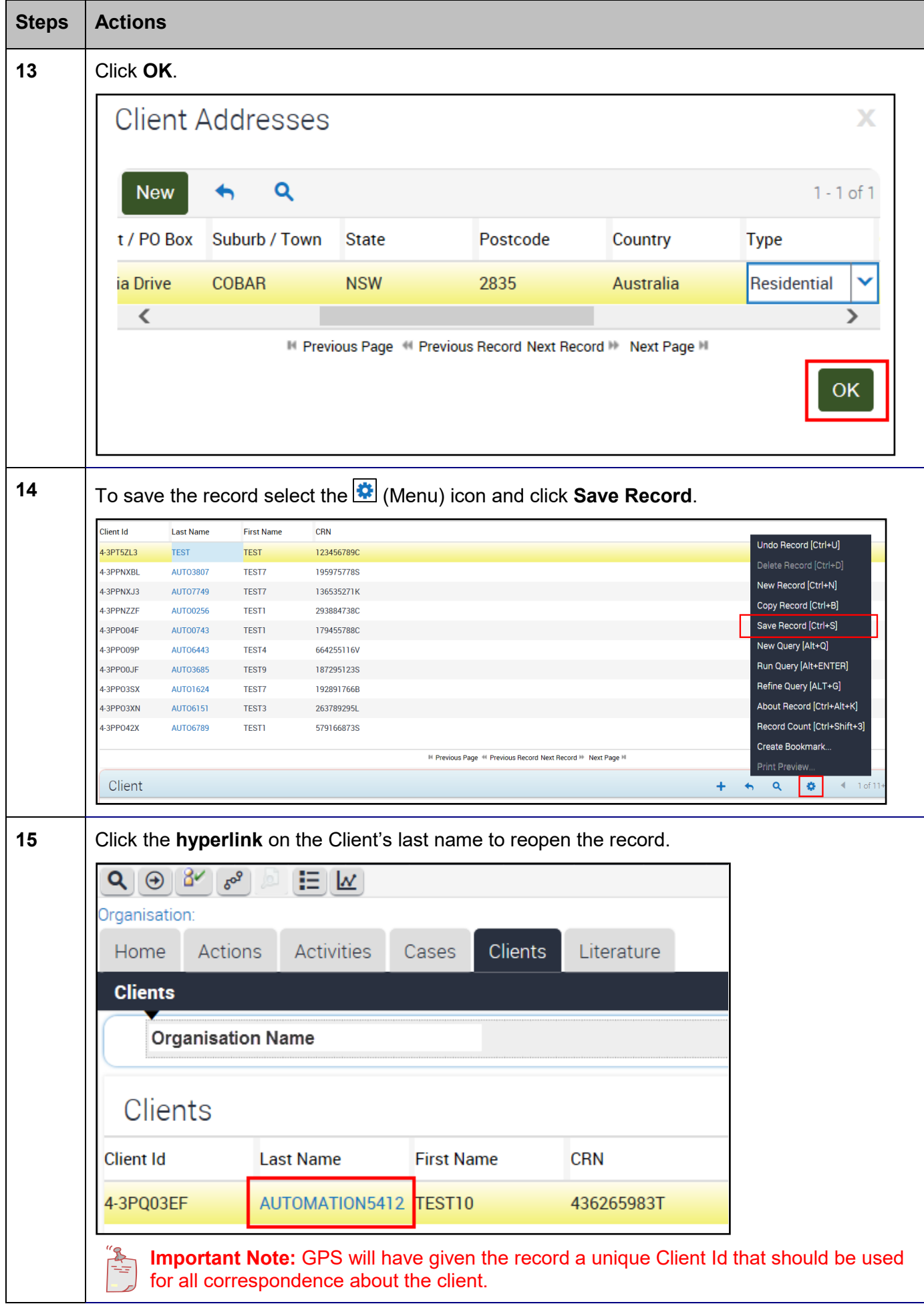

# Origins View Tab

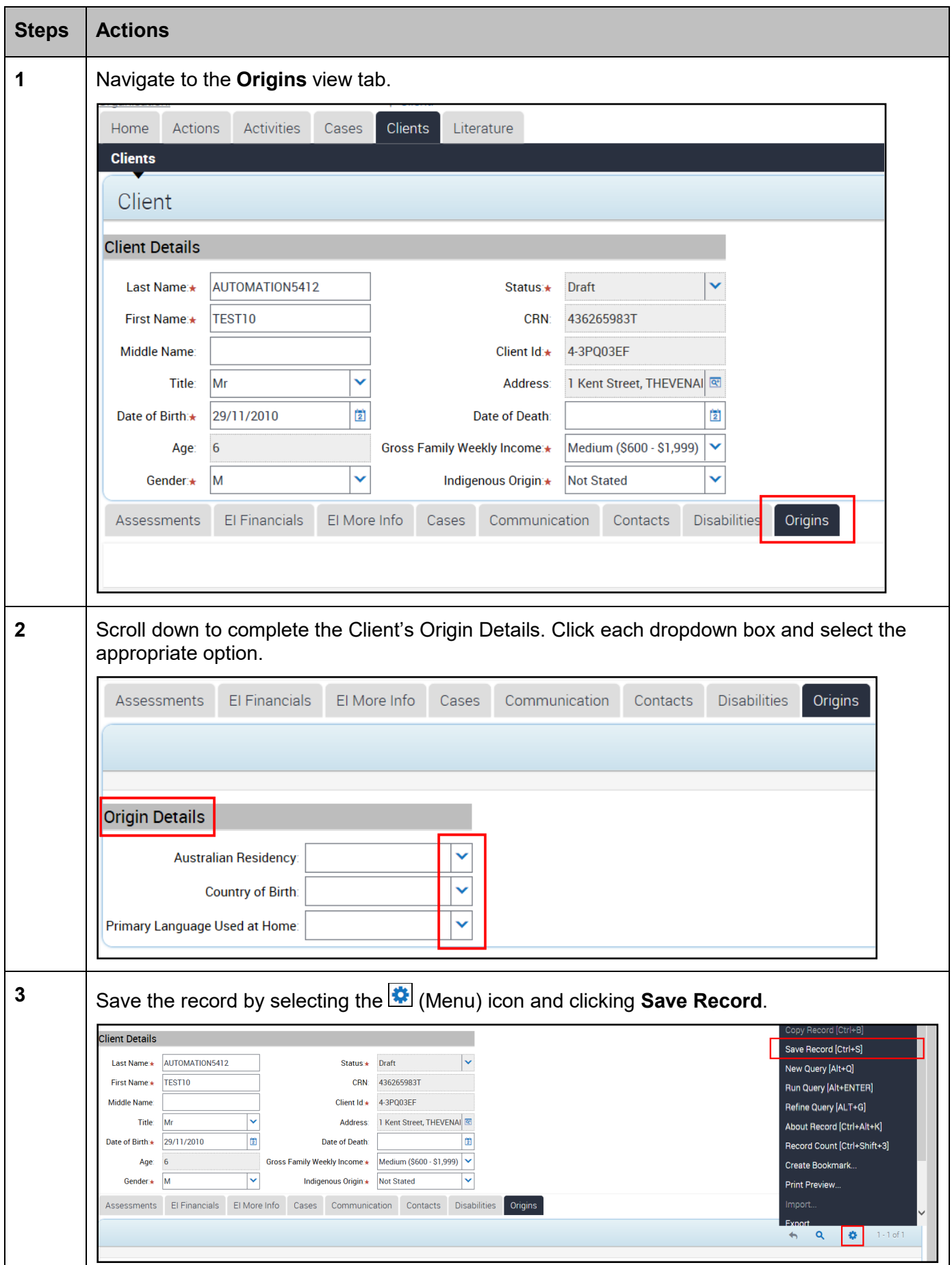

# Disabilities View Tab

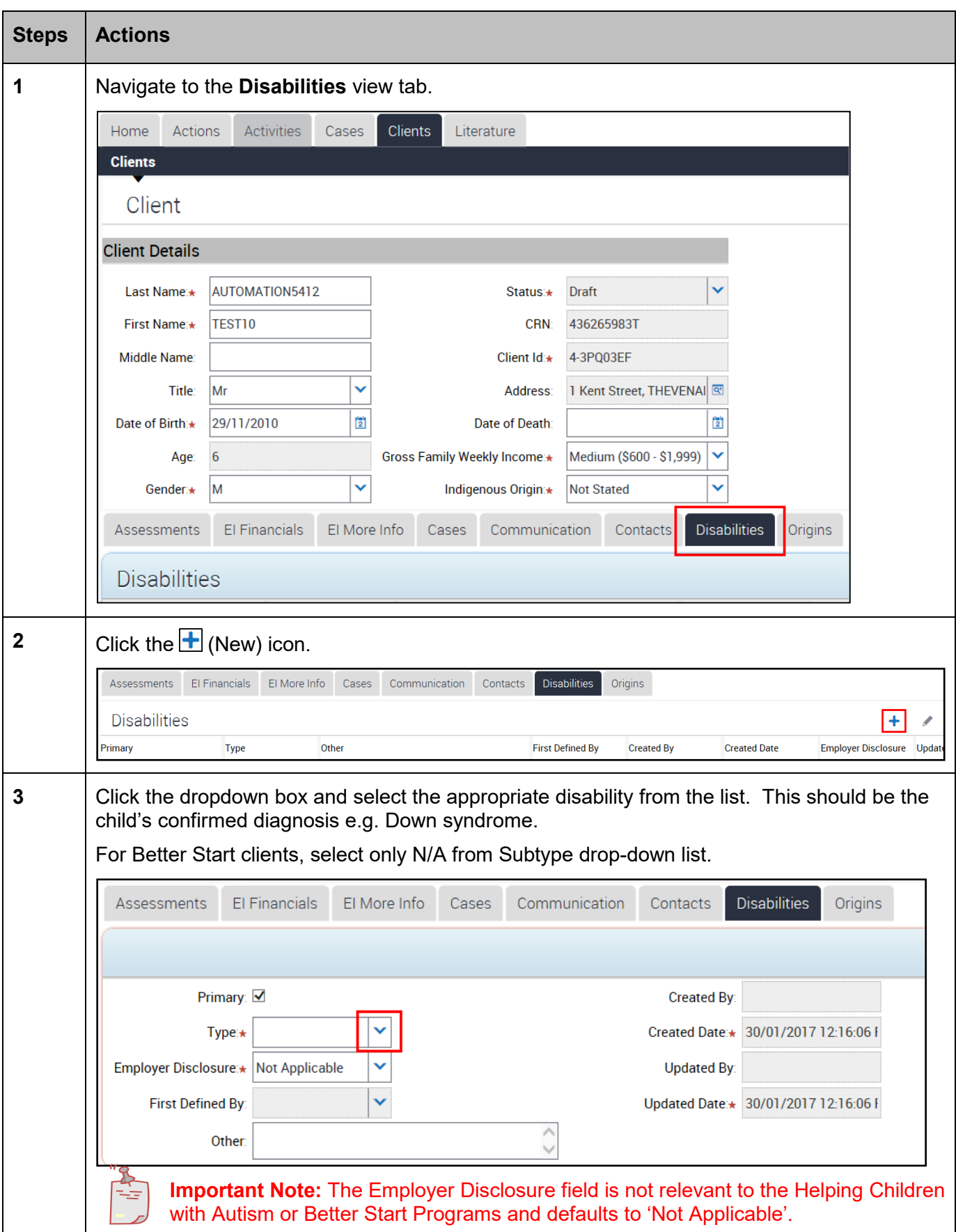

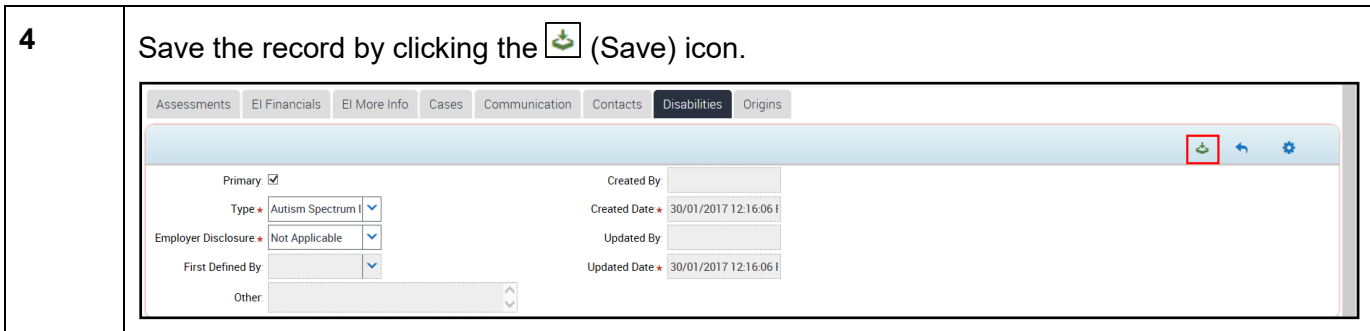

# Contacts View Tab

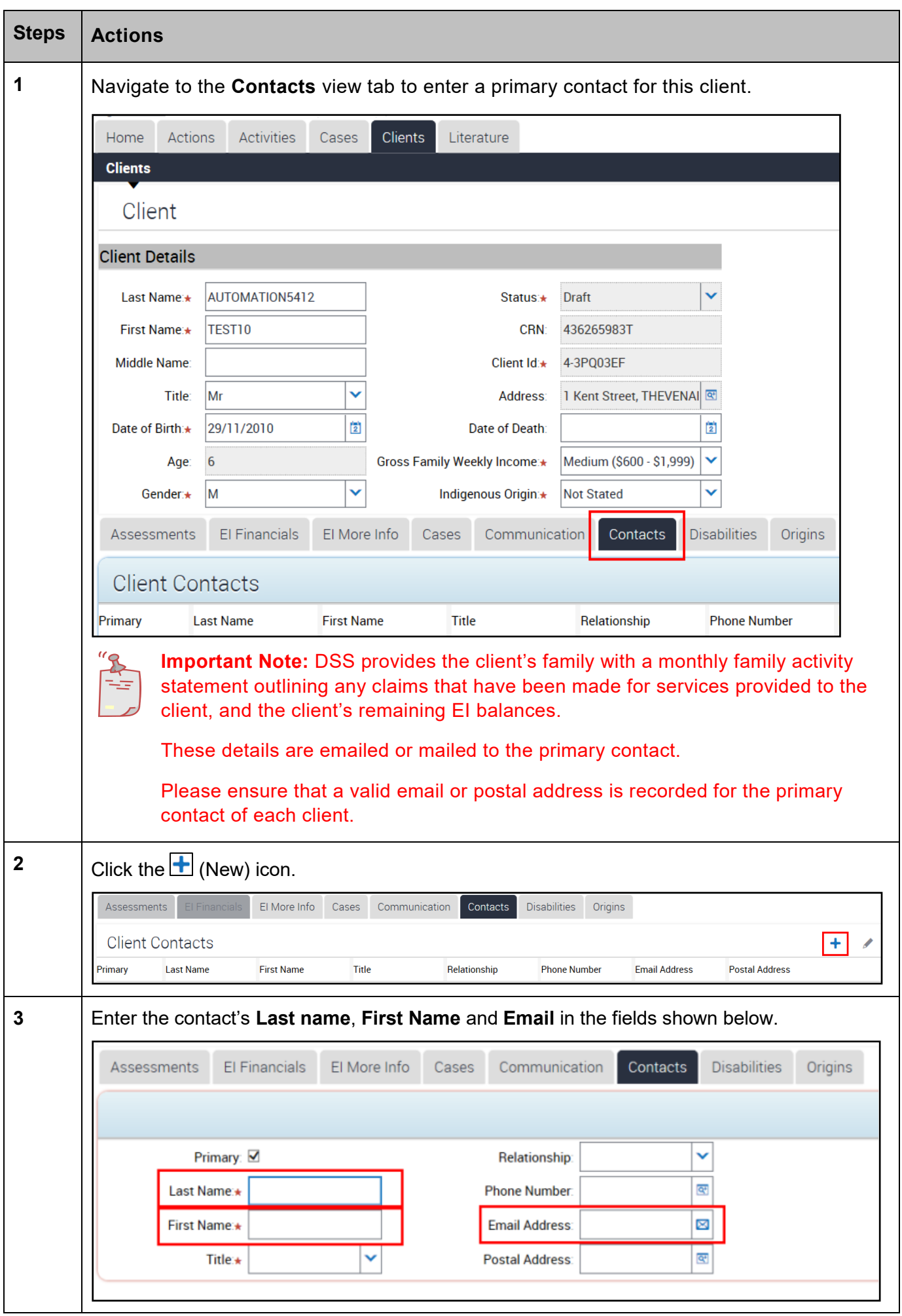

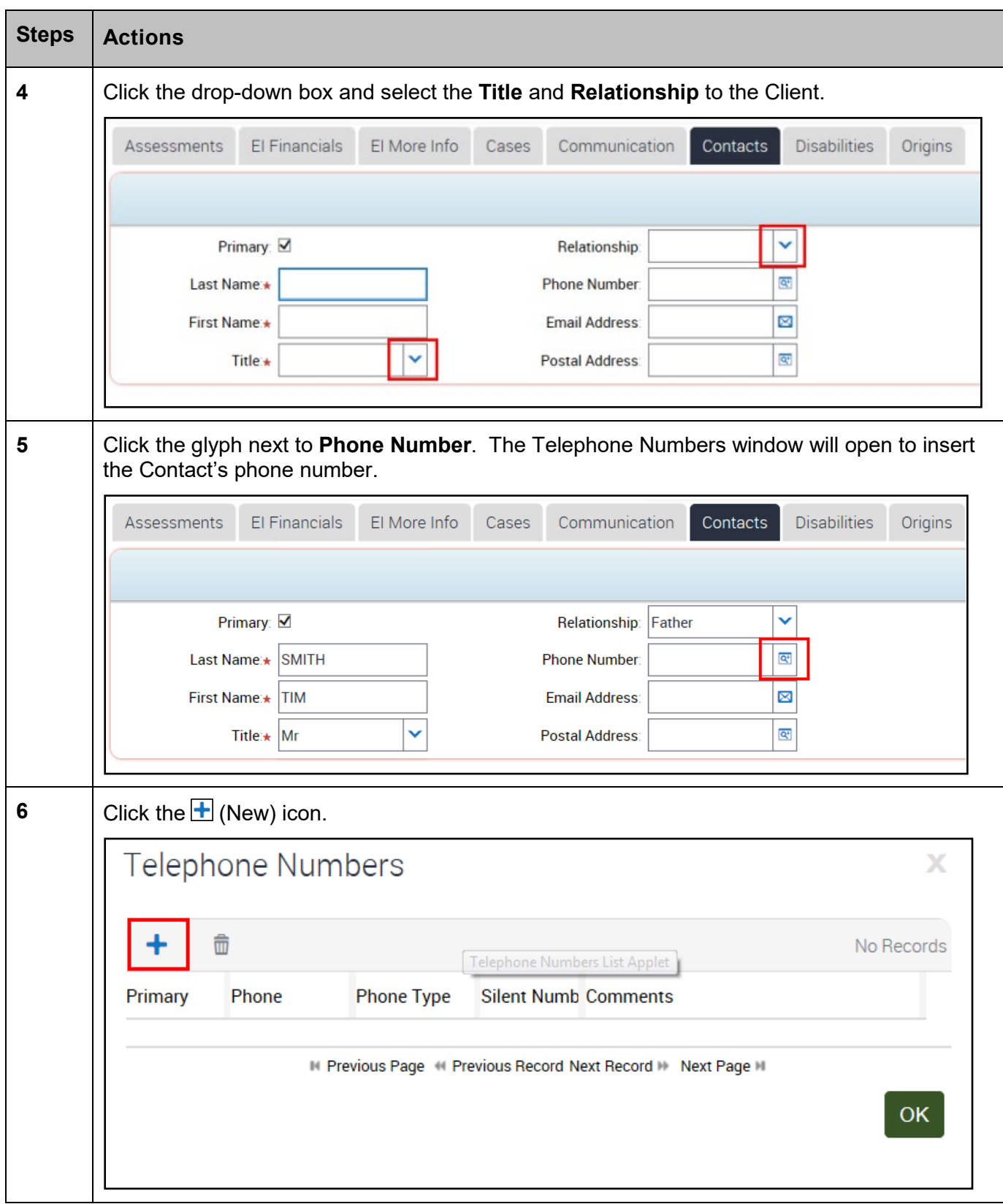

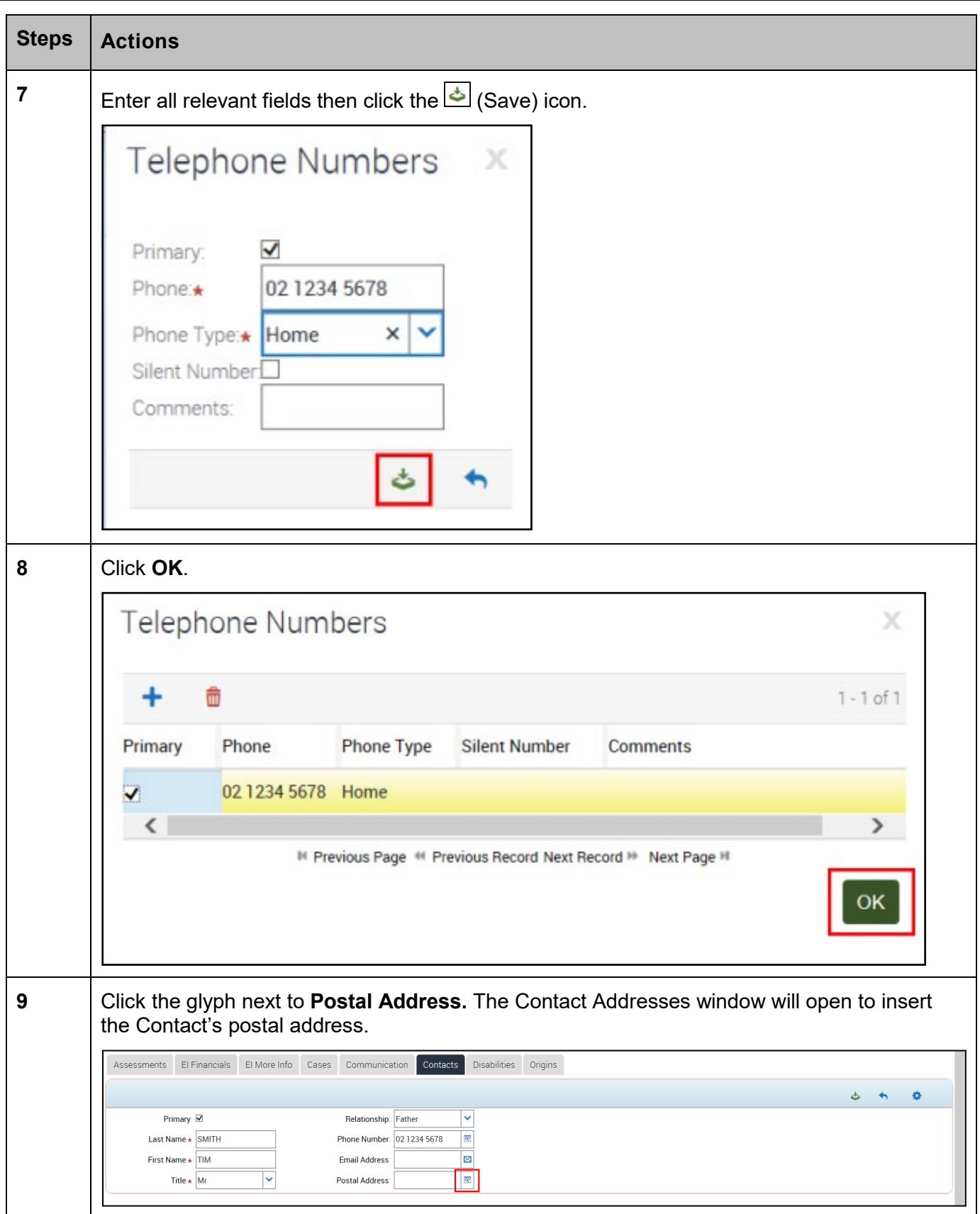

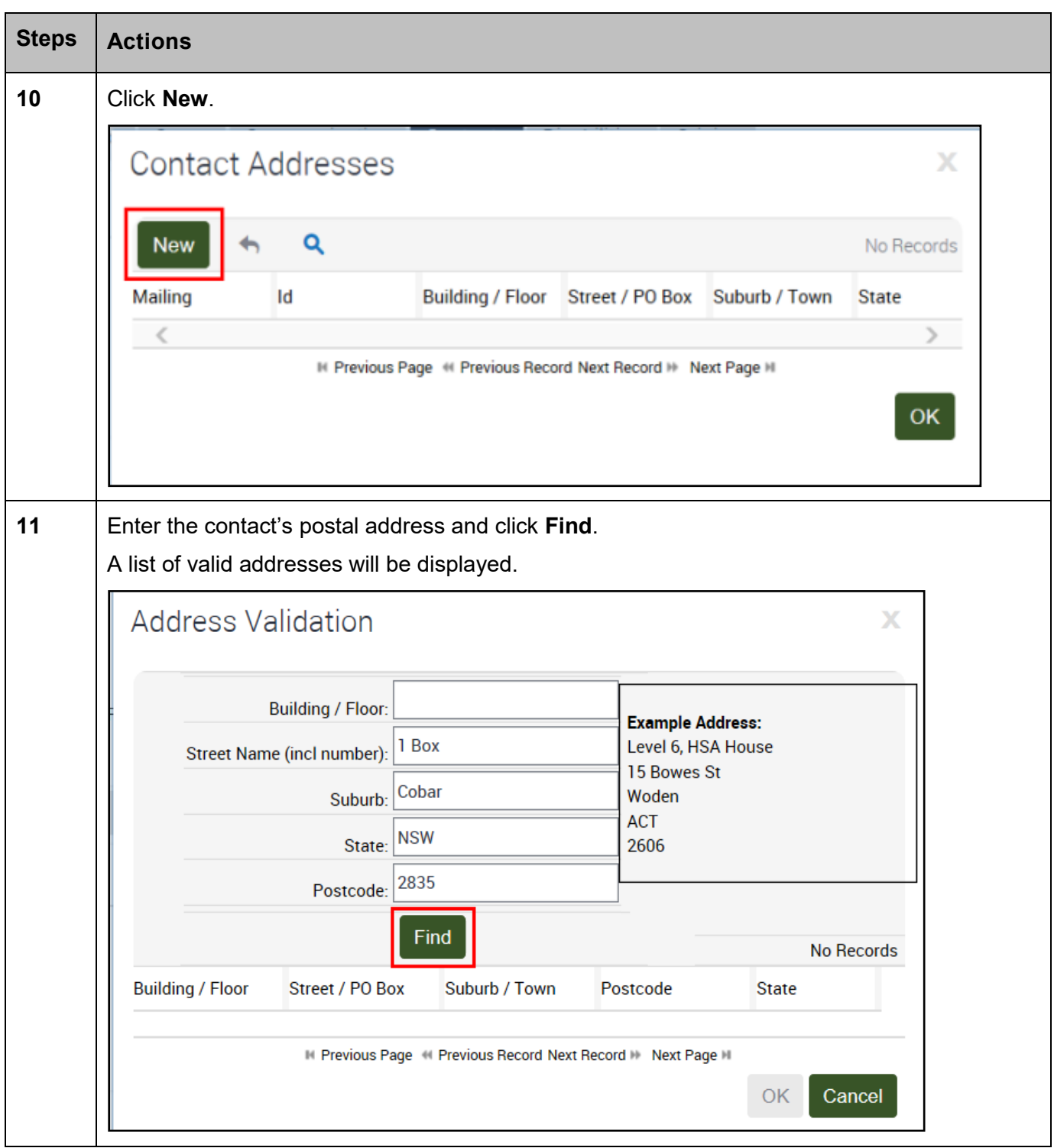

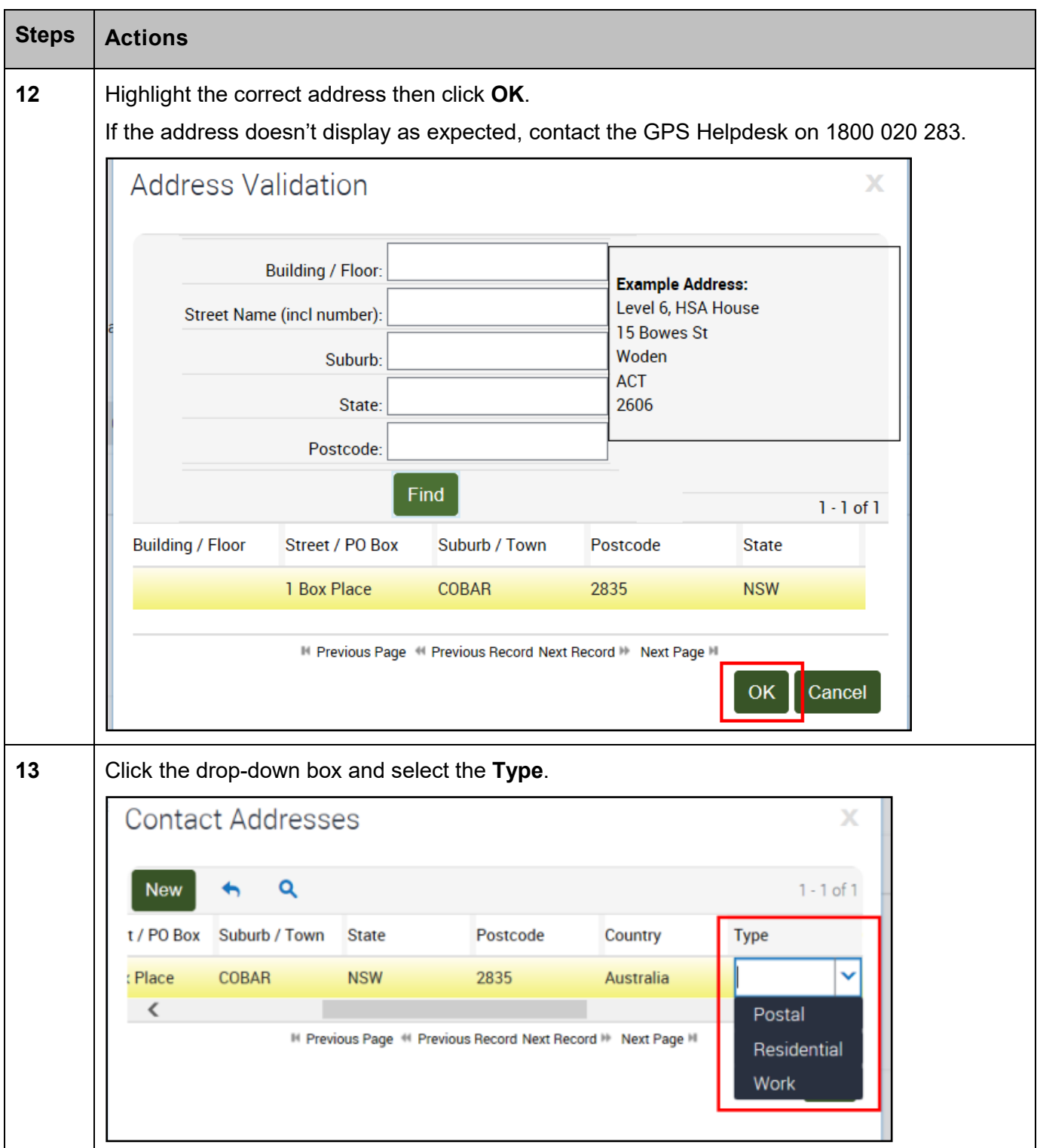

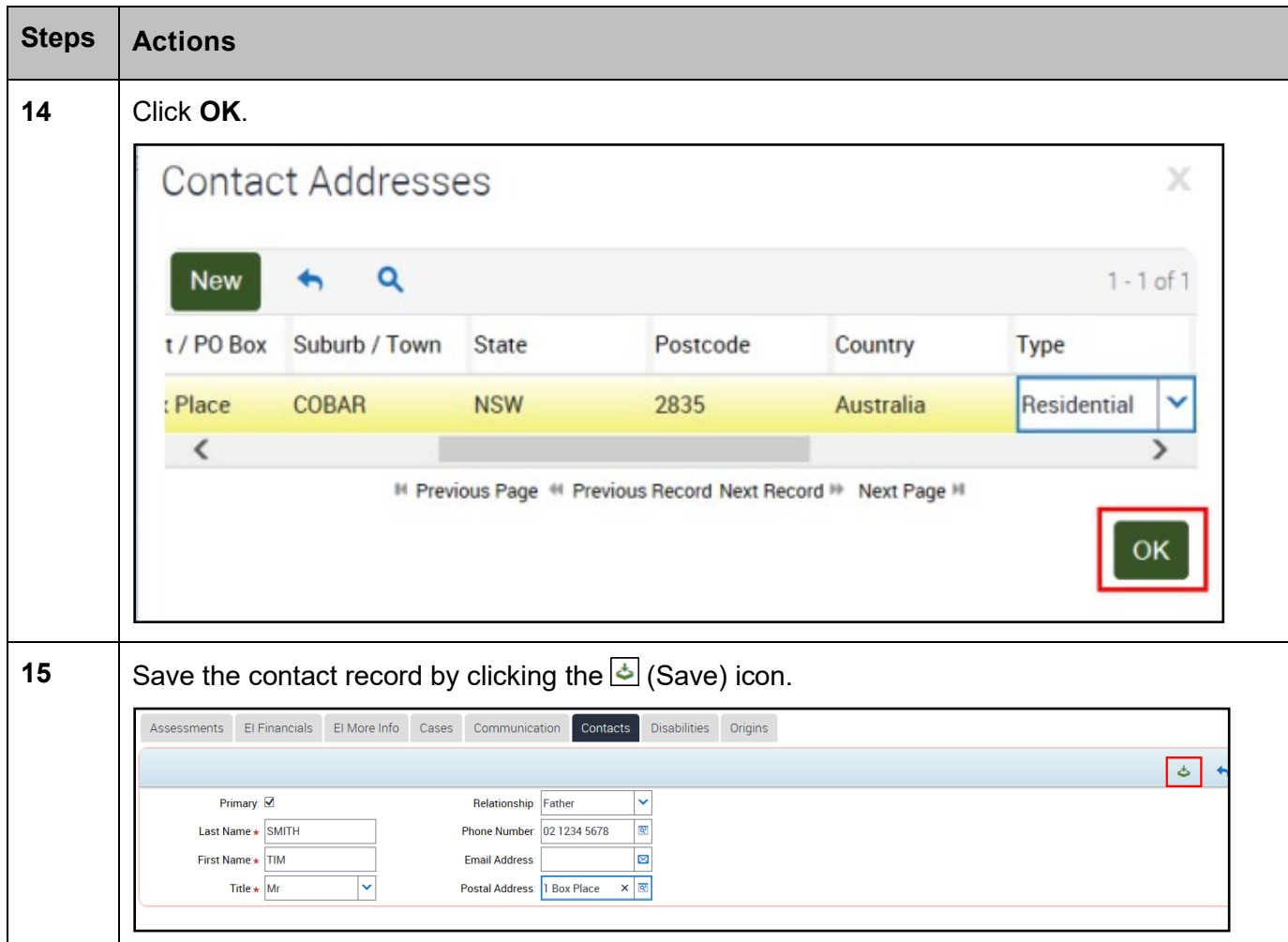

# Communication View Tab

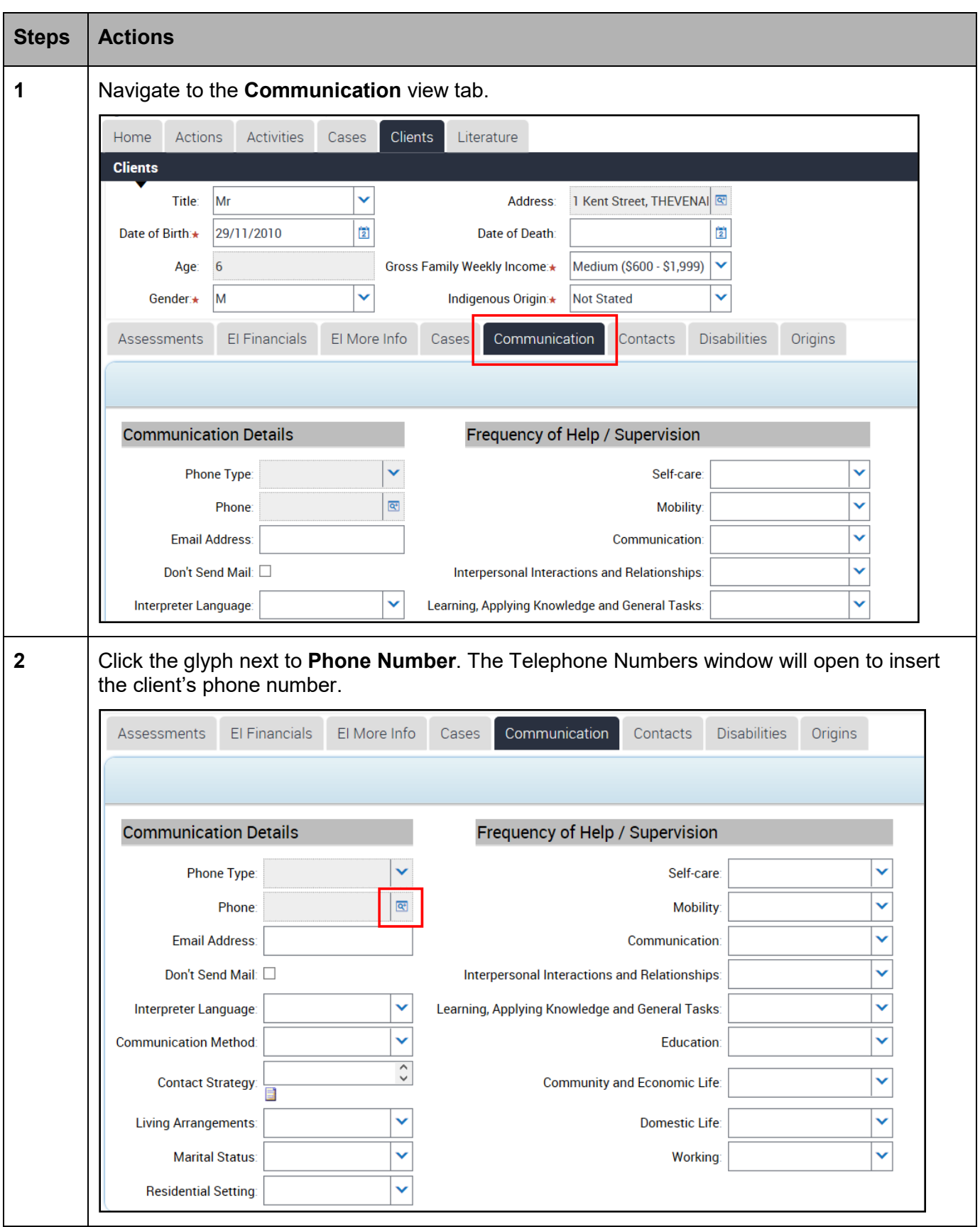

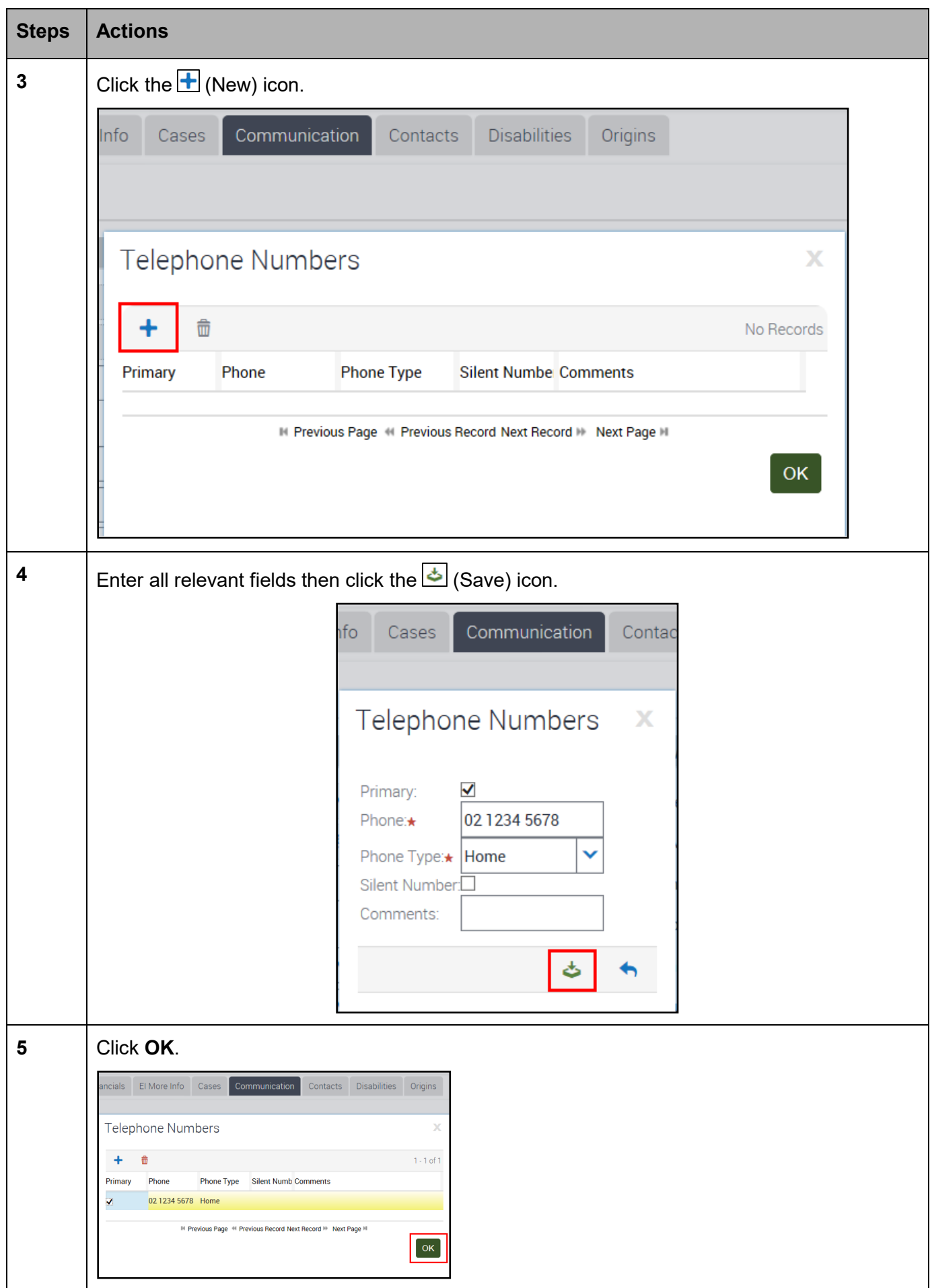

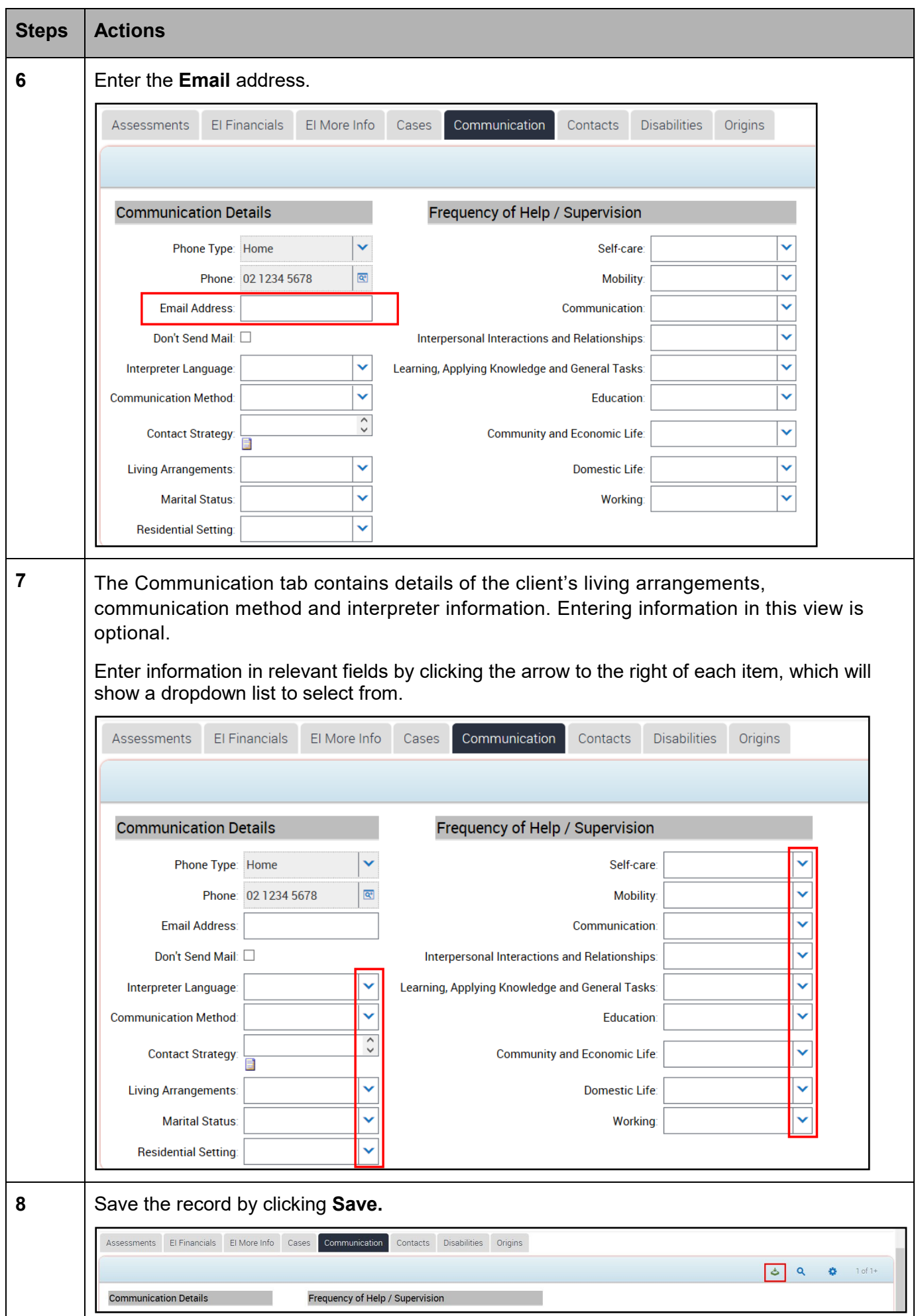

### EI More Info View Tab

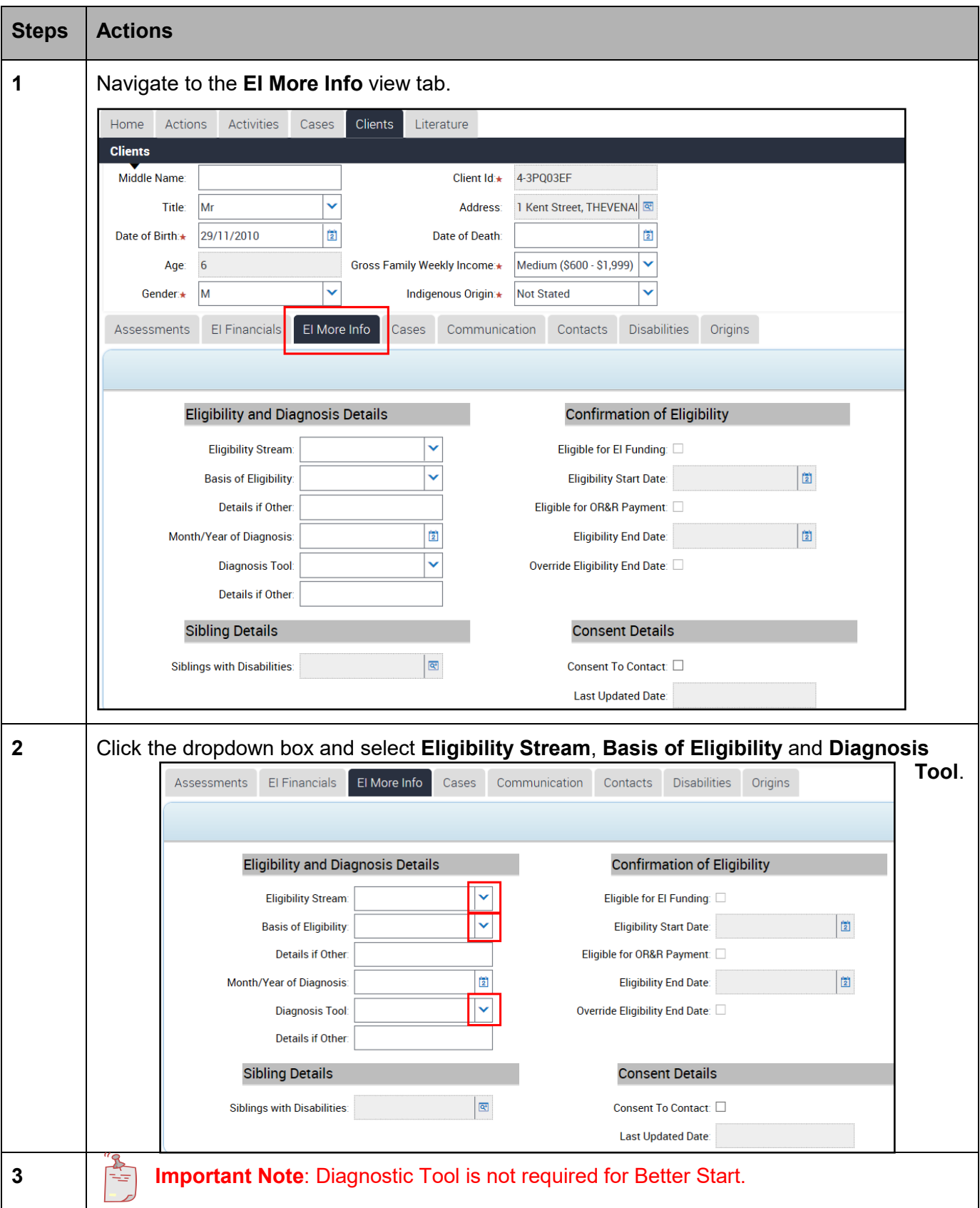

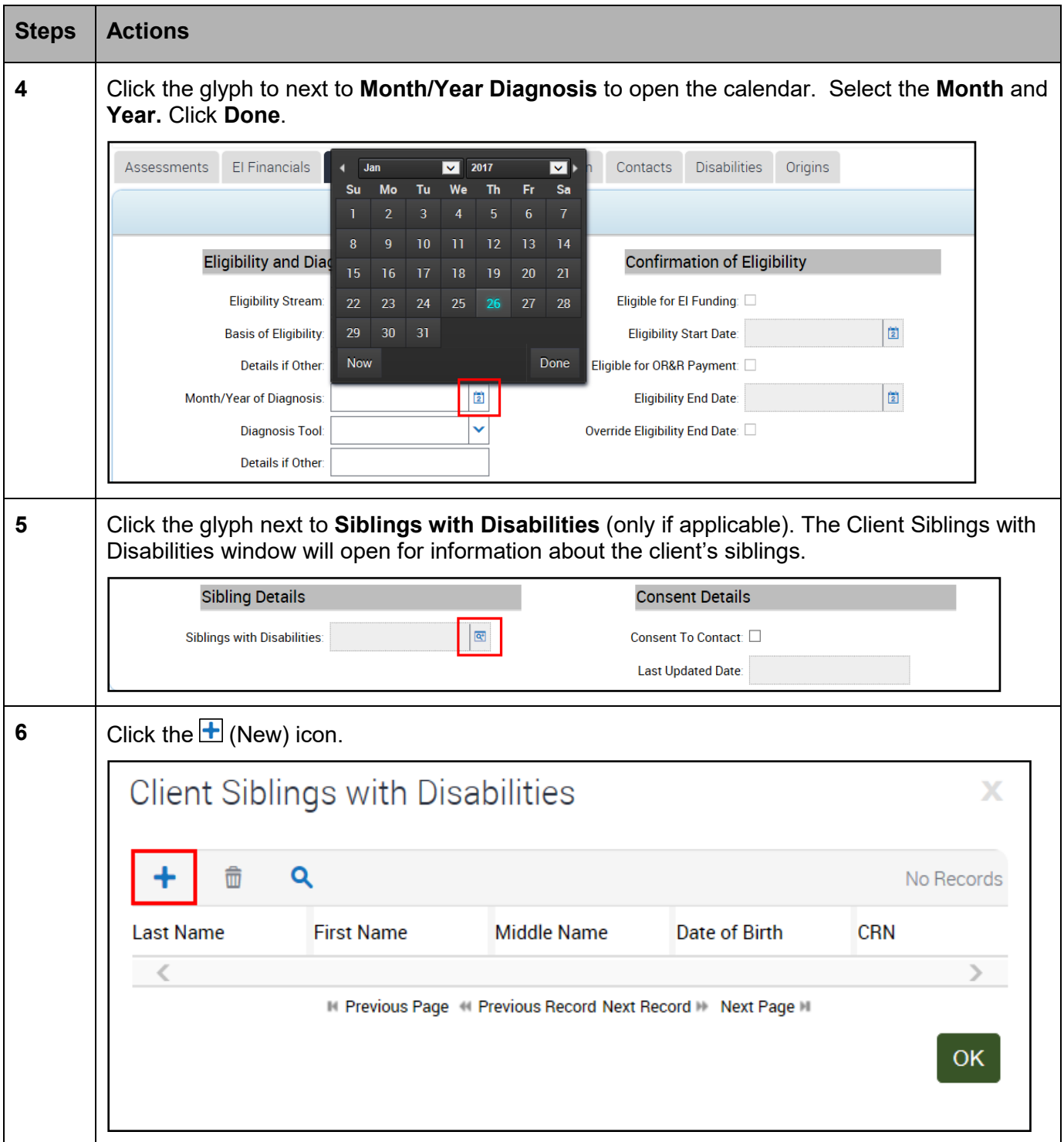

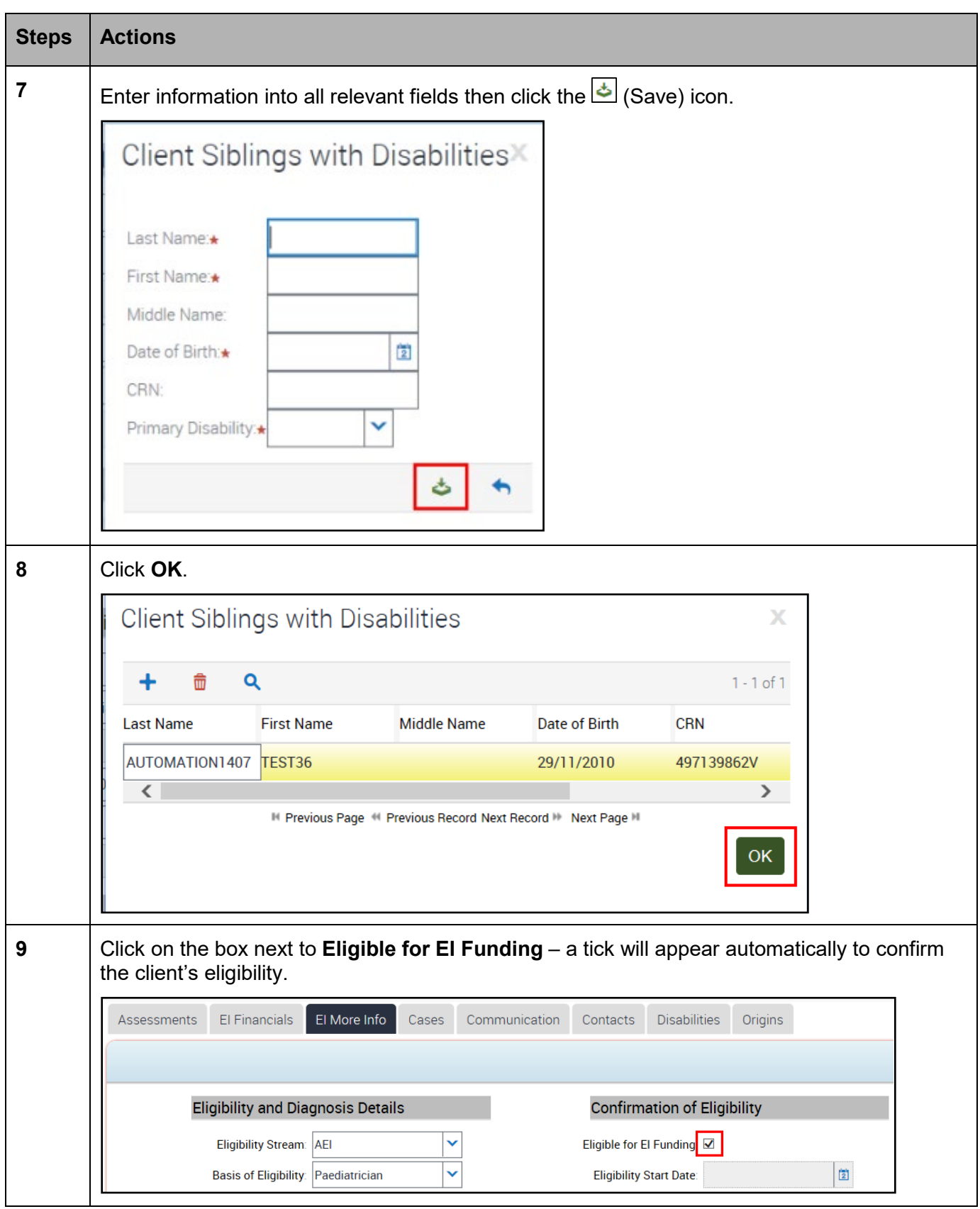

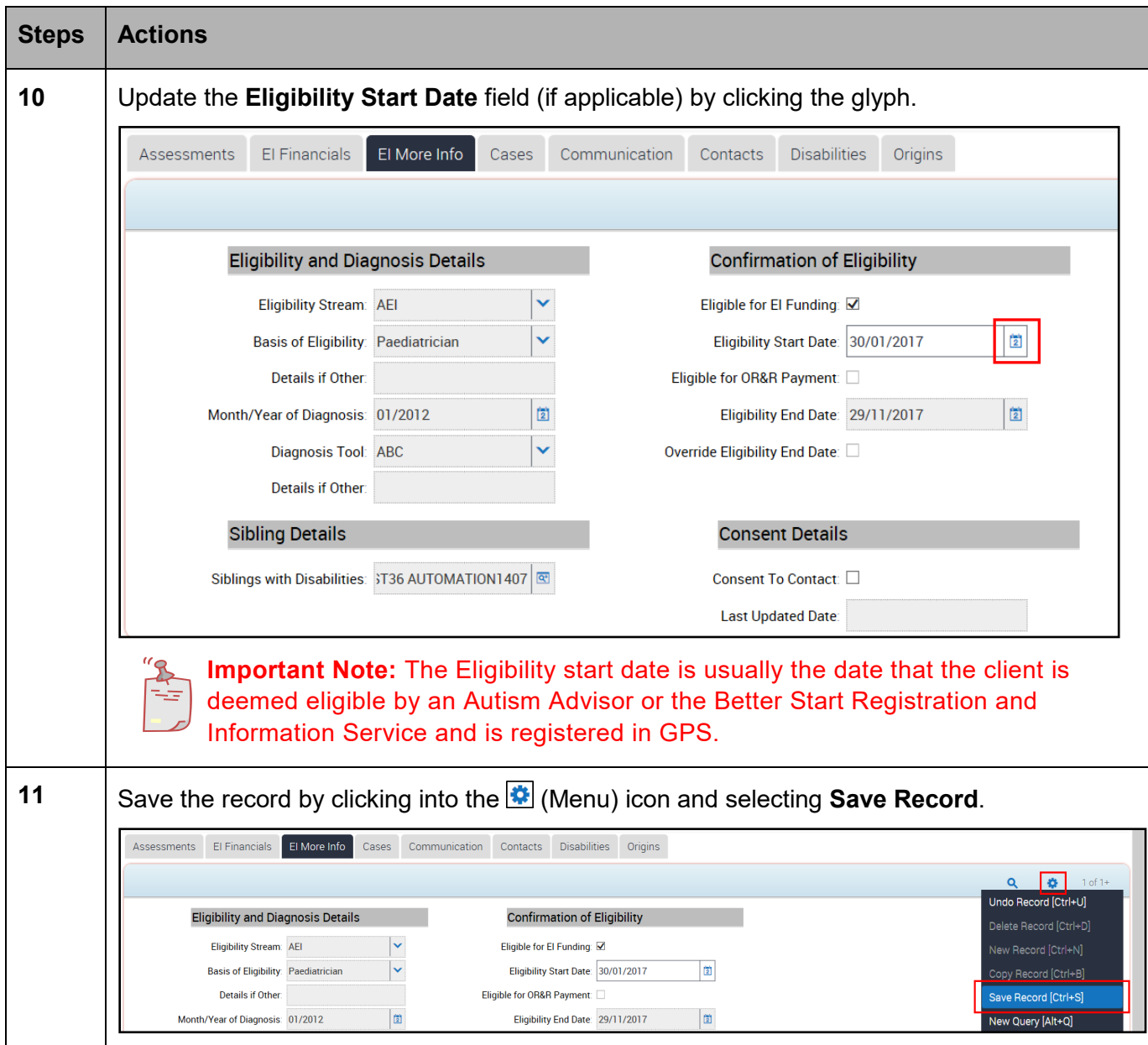

#### Assessments View Tab

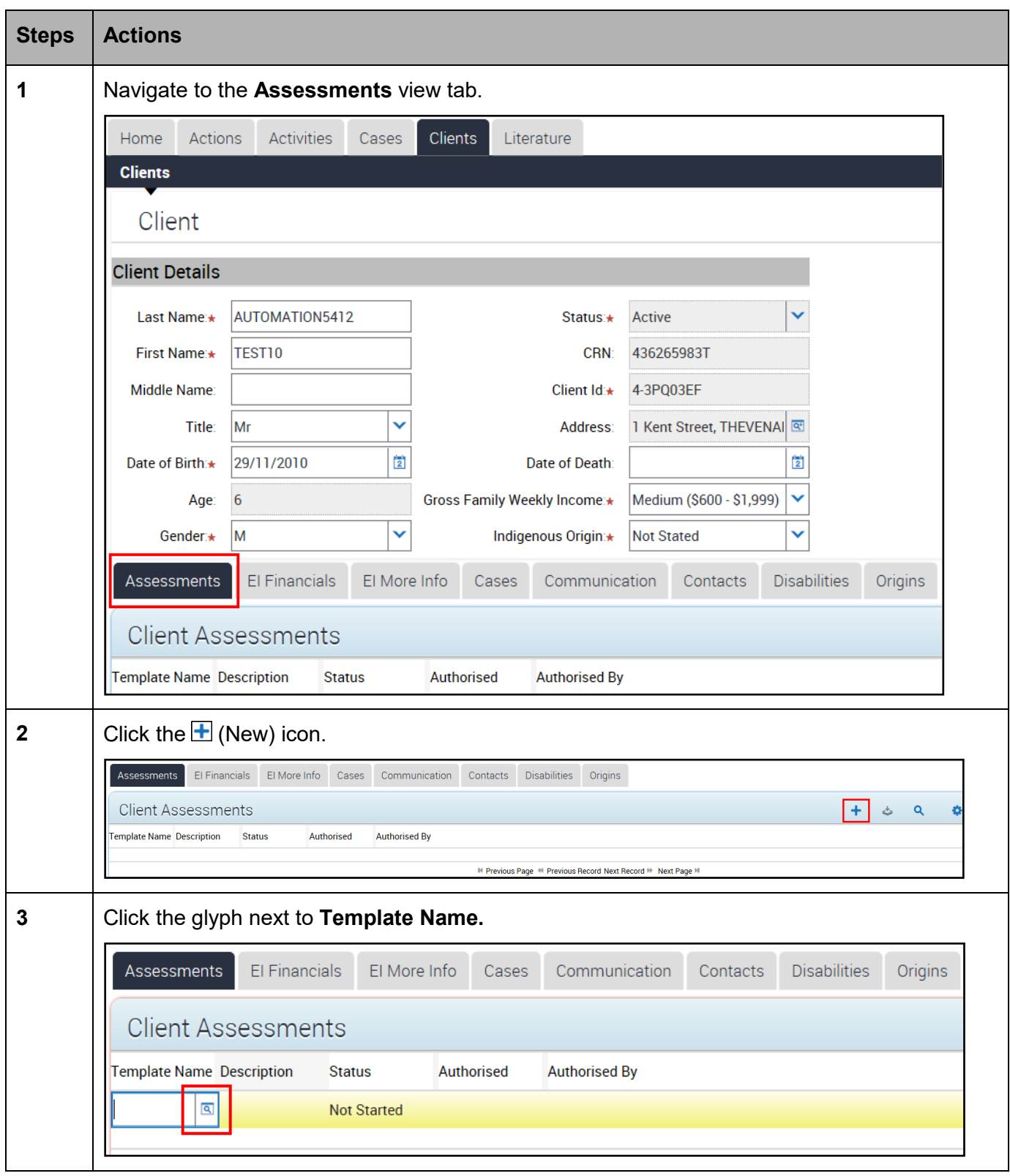

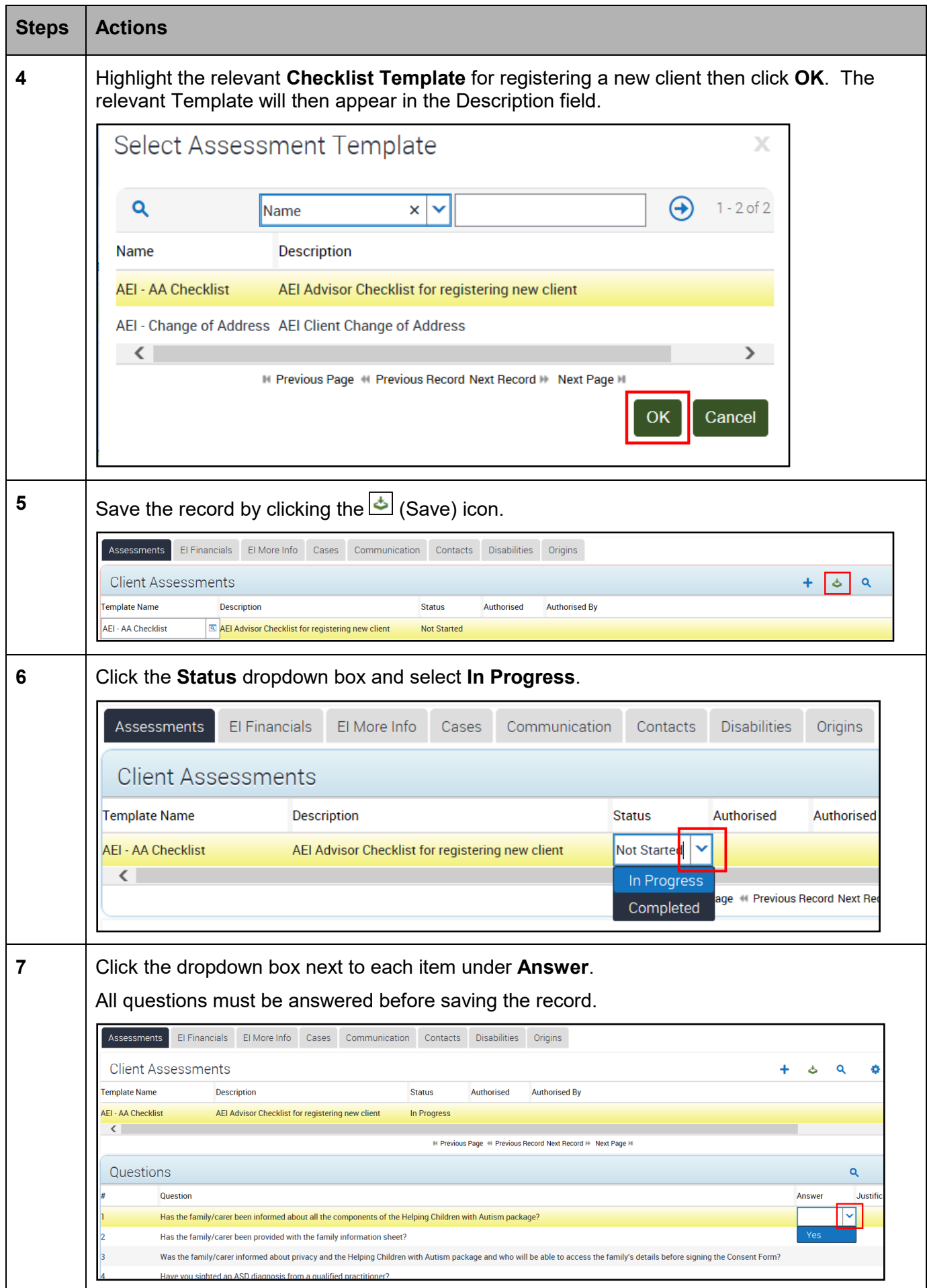

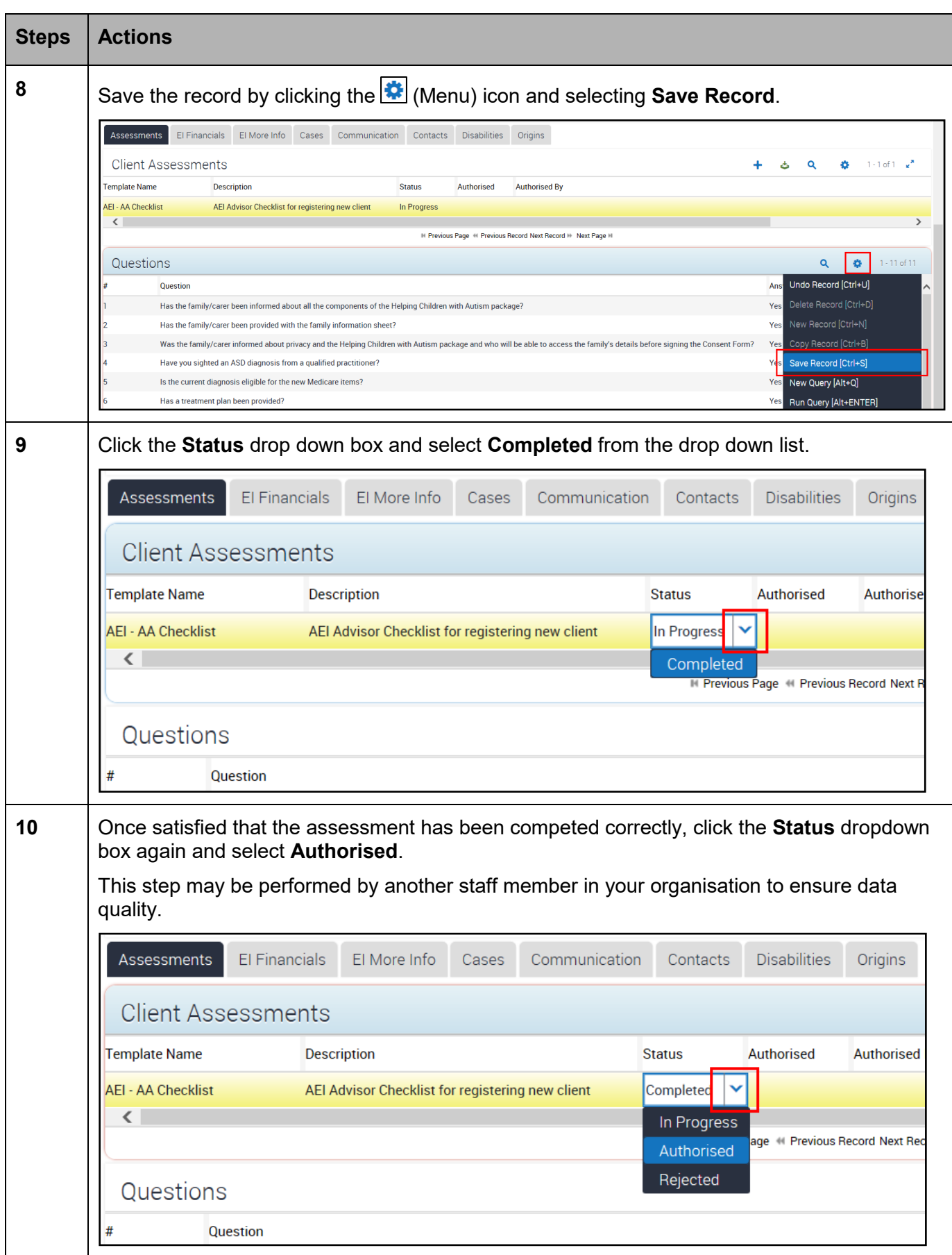

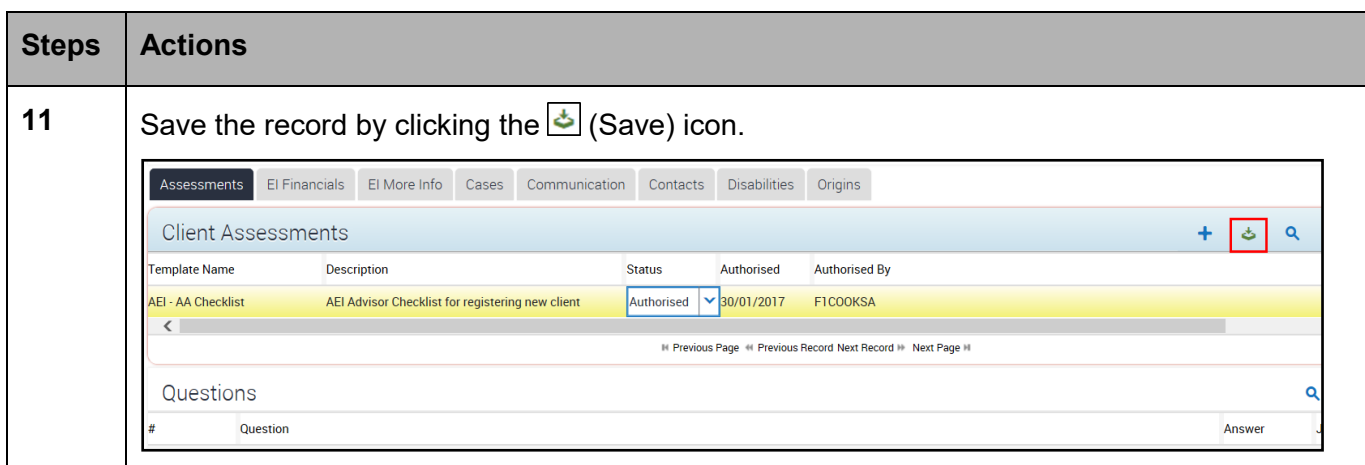

### EI Details Verified

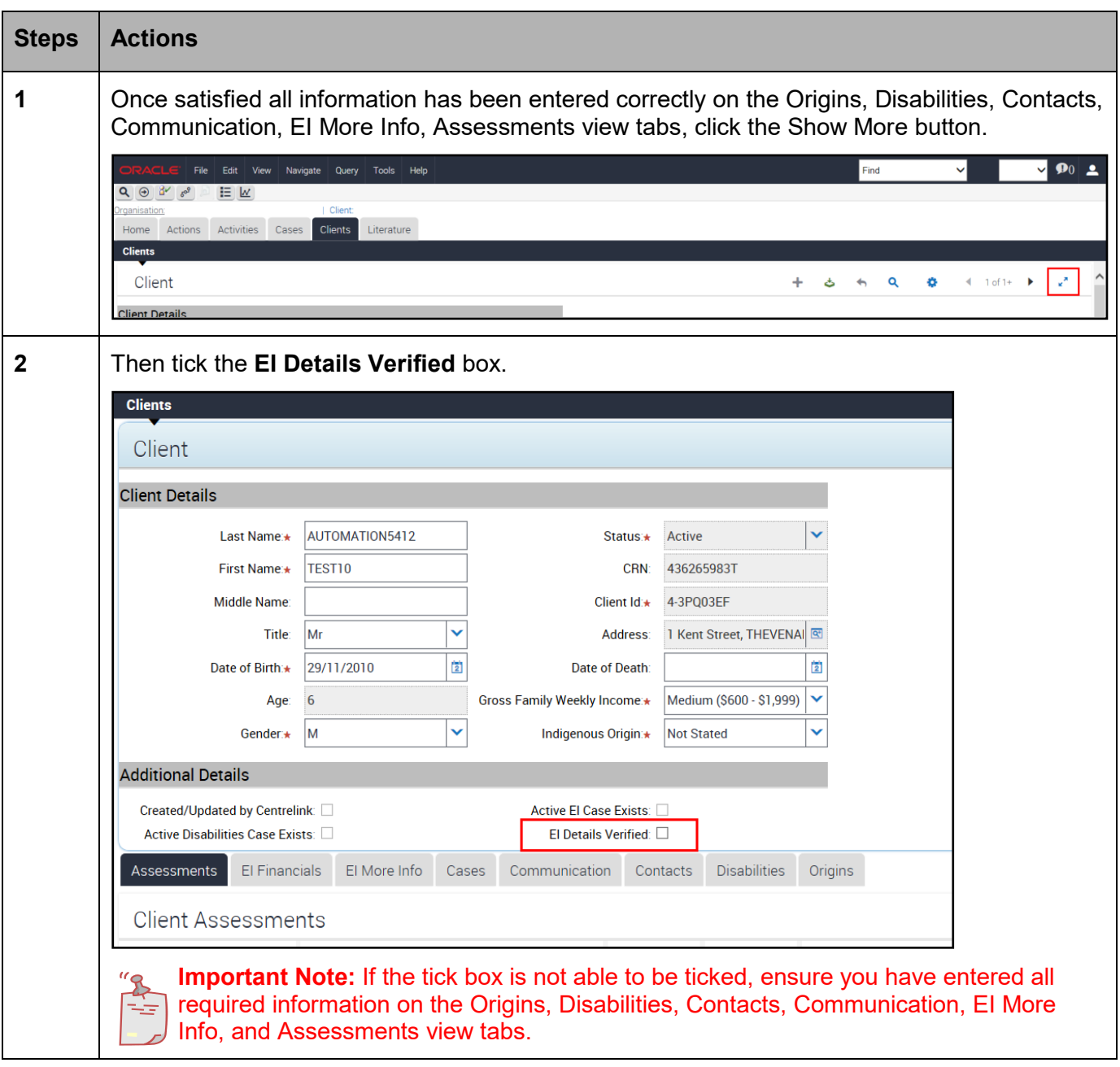

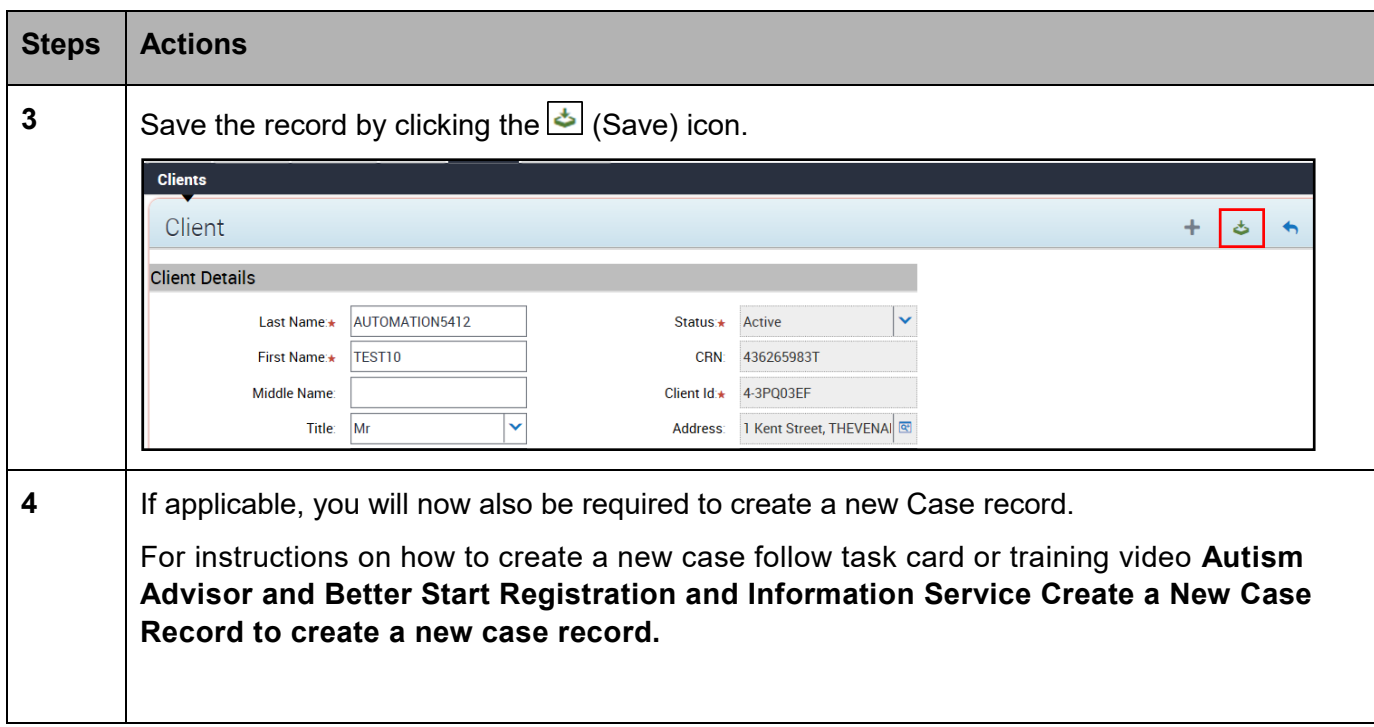

# Need Help?

For further assistance please contact the **GPS Helpdesk** on 1800 020 283 or email [GPS.Helpdesk@communitygrants.gov.au](mailto:GPS.Helpdesk@communitygrants.gov.au)